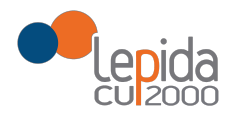

# **Allegato Tecnico Server Virtuale**

[Nota di lettura](#page-1-0)

- [1 Descrizione del servizio](#page-1-1)
- [1.1 Definizioni e acronimi](#page-1-2)
	- [1.2 Server Virtuale](#page-2-0)

[Conversione tra diversi sistemi hypervisor](#page-3-0)

[1.3 Attivazione del servizio](#page-3-1)

[Configurazione Network](#page-3-2)

[Configurazione Sistema Operativo](#page-3-3)

[1.4 Esercizio del servizio](#page-4-0)

**[Monitoraggio](#page-4-1)** 

[1.5 Modalità di accesso al servizio](#page-5-0)

[Portale Virtual Server](#page-5-1)

[1.6 Riferimenti Help Desk](#page-6-0)

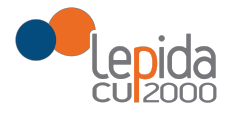

## <span id="page-1-0"></span>**Nota di lettura**

Lepida ScpA si riserva la facoltà di poter intervenire sulle misure tecniche e organizzative descritte nel presente documento, al fine di rendere il sistema conforme alle successive indicazioni normative che dovessero subentrare in argomento.

<span id="page-1-1"></span>Si riserva inoltre di intervenire per la correzione di meri errori materiali o refusi.

## **1 Descrizione del servizio**

### <span id="page-1-2"></span>**1.1 Definizioni e acronimi**

**FedERa** - servizio di autenticazione federata della regione Emilia-Romagna

- **IaaS**  Infrastructure as a Service
- **OS** Sistema operativo
- **RAM**  Random Access Memory
- **CPU**  Central Processing Unit
- **HD**  Hard Disk
- **SSH** Secure Shell
- **VPN** Virtual Private Network
- **RDP**  Remote Desktop Protocol

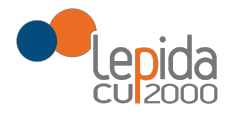

## <span id="page-2-0"></span>**1.2 Server Virtuale**

"Server Virtuale" è un servizio IaaS che consiste nella fornitura di server virtuali opportunamente configurati (limitatamente agli aspetti di OS e networking) presso il Data Center Lepida ScpA.

Il servizio prevede cinque classi dimensionali con le specifiche tecniche di seguito riportate:

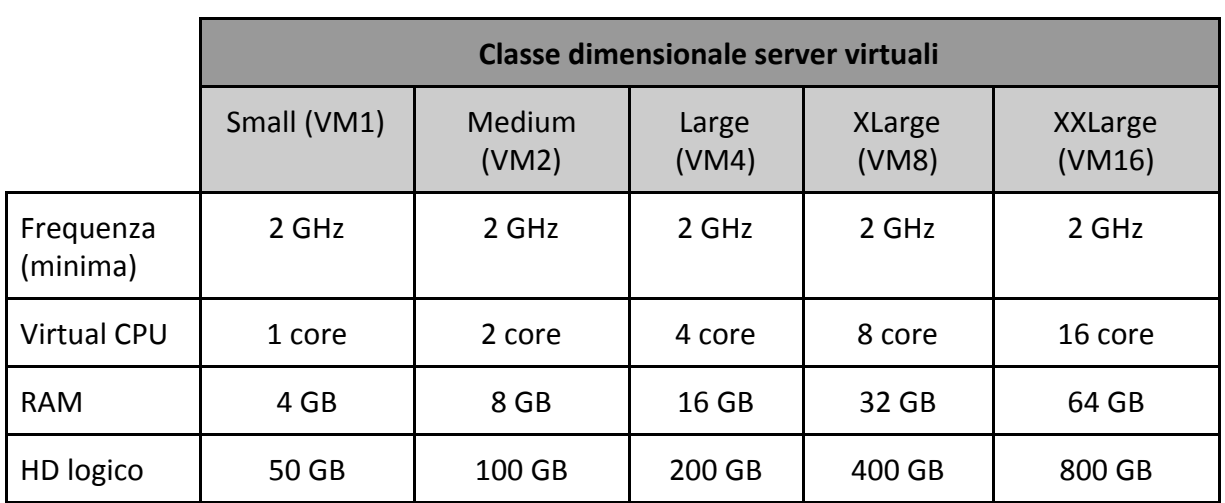

Per i server sopra definiti valgono le seguenti caratteristiche minime:

- RAM dedicata;
- Prestazioni del virtual CPU di almeno l'80% (*oversubscription* per un fattore 1,2) garantito il 100% del tempo;
- Throughput minimo del hard disk logico in lettura/scrittura di 25 MB/s;
- Throughput minimo della scheda di rete virtuale di 250 Mb/s.

Ogni server è collegato direttamente alla rete Lepida in modo nativo e fruisce quindi del collegamento verso il core della rete Lepida e dei suoi servizi senza alcuna limitazione di banda e senza alcuna restrizione di utilizzo. L'unico vincolo è costituito dal throughput della scheda di rete della singola VM.

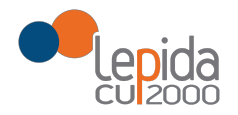

Le licenze del sistema operativo Windows (versione 2003 o superiori) sono incluse nel servizio, indipendentemente dalla classe dimensionale del server e senza alcun onere aggiuntivo a carico dell'Ente/Amministrazione.

Il servizio di hosting virtuale è garantito per (almeno) le seguenti distribuzioni Linux:

- CentOS e Red Hat Enterprise Linux (ver. 5.5 e superiori);
- Oracle Linux (ver. 6.4 e superiori);
- SUSE (ver. SLES 11 SP2 e superiori; ver. Open Suse 12.3);
- Ubuntu (ver. 12.04 e superiori).

Eventuali sottoscrizioni per servizi di supporto a Sistemi Operativi licenziati quali Red Hat Enterprise Linux Server (RHEL) o SUSE Linux Enterprise Server (SLES) NON sono incluse nel servizio di hosting virtuale e vanno acquisite autonomamente dall'utente finale.

#### <span id="page-3-0"></span>**Conversione tra diversi sistemi hypervisor**

Si precisa che la conversione di formati nativi delle diverse tecnologie di virtualizzazione, ai fini della migrazione nel DC Lepida ScpA, non è garantita.

### <span id="page-3-1"></span>**1.3 Attivazione del servizio**

L'attivazione del servizio comprende le configurazioni **iniziali** limitatamente agli aspetti di gestione di Network e di Sistema Operativo della macchina virtuale.

#### <span id="page-3-2"></span>**Configurazione Network**

Comprende le attività di configurazione e gestione degli aspetti di network dei server (schede di rete, indirizzi IP, ecc.) e della rete locale e geografica (routing, VPN, ecc..) per garantire la raggiungibilità del server ed il suo corretto funzionamento secondo le esigenze dell' Amministrazione.

#### <span id="page-3-3"></span>**Configurazione Sistema Operativo**

Comprende le attività di installazione, configurazione e aggiornamento (patch management, update a minor/major release) al momento dell'installazione, relative al sistema operativo dei server.

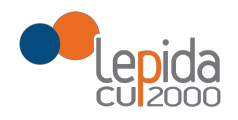

Qualunque ulteriore attività di aggiornamento successiva alla prima installazione e configurazione sarà a carico dell'Ente.

## <span id="page-4-0"></span>**1.4 Esercizio del servizio**

Le attività di esercizio del servizio da parte di Lepida ScpA attengono esclusivamente ai seguenti livelli funzionali: gestione e manutenzione del networking dei data center regionali, gestione e manutenzione dell'infrastruttura di virtualizzazione, gestione e manutenzione del sottosistema disco (storage). Lepida ScpA garantisce quindi il funzionamento in esercizio dell'infrastruttura, ai vari livelli funzionali, ma non gestisce gli specifici workload applicativi sui guest.

<span id="page-4-1"></span>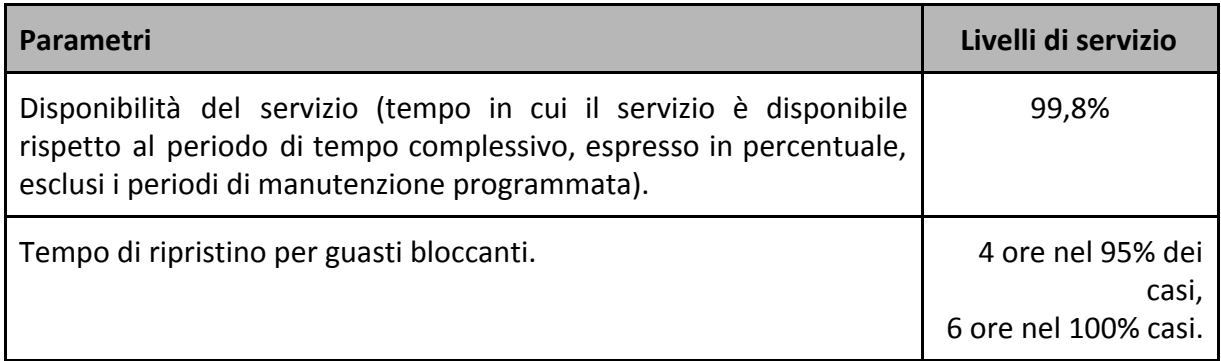

#### **Monitoraggio**

Le attività di monitoraggio del funzionamento del sistema prevedono l'analisi proattiva della disponibilità della VM, notificando via e-mail eventuali problemi all'amministratore della macchina virtuale indicato dall'Ente.

Tali attività di monitoraggio sono limitate ai livelli di network, virtualizzazione e storage. Nel caso di guest con OS Windows, è possibile, in modalità agentless, ricevere notifiche circa il superamento di eventuali valori di soglia dei principali indicatori di performance del sistema (RAM, CPU, Virtual HD).

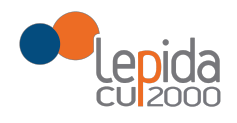

## <span id="page-5-0"></span>**1.5 Modalità di accesso al servizio**

#### <span id="page-5-1"></span>**Portale Virtual Server**

Al personale preposto dell'Ente è resa disponibile una duplice modalità di accesso alle macchine virtuali ospitate nei Data Center Lepida ScpA.

- 1. La prima è il comune accesso via rdp per le macchine Windows o ssh per le macchine Unix/Linux. Tale primo tipo di accesso necessita che il sistema sia in esecuzione e raggiungibile dalla rete (tipicamente VPN) dell'Ente.
- 2. La seconda è una piattaforma web per la gestione dei servizi VM Lepida ScpA, disponibile all'indirizzo **[https://cloud.lepida.net](https://cloud.lepida.it/),** la quale -previa profilazione delle identità/utenze (personale dell'Ente, collaboratori, fornitori, etc.) per l'attribuzione delle opportune autorizzazioni all'accesso alle risorse del tenant- consente di accedere alla console della VM. La piattaforma offre funzionalità avanzate attraverso le quali è possibile intercettare anche le fasi di boot e shutdown della macchina virtuale e, conseguentemente, effettuarne fermi e riaccensioni dei sistemi. Dalla stessa dashboard si può avere una prima visione d'alto livello sullo stato della macchina virtuale (occupazione RAM/disco e utilizzo CPU).

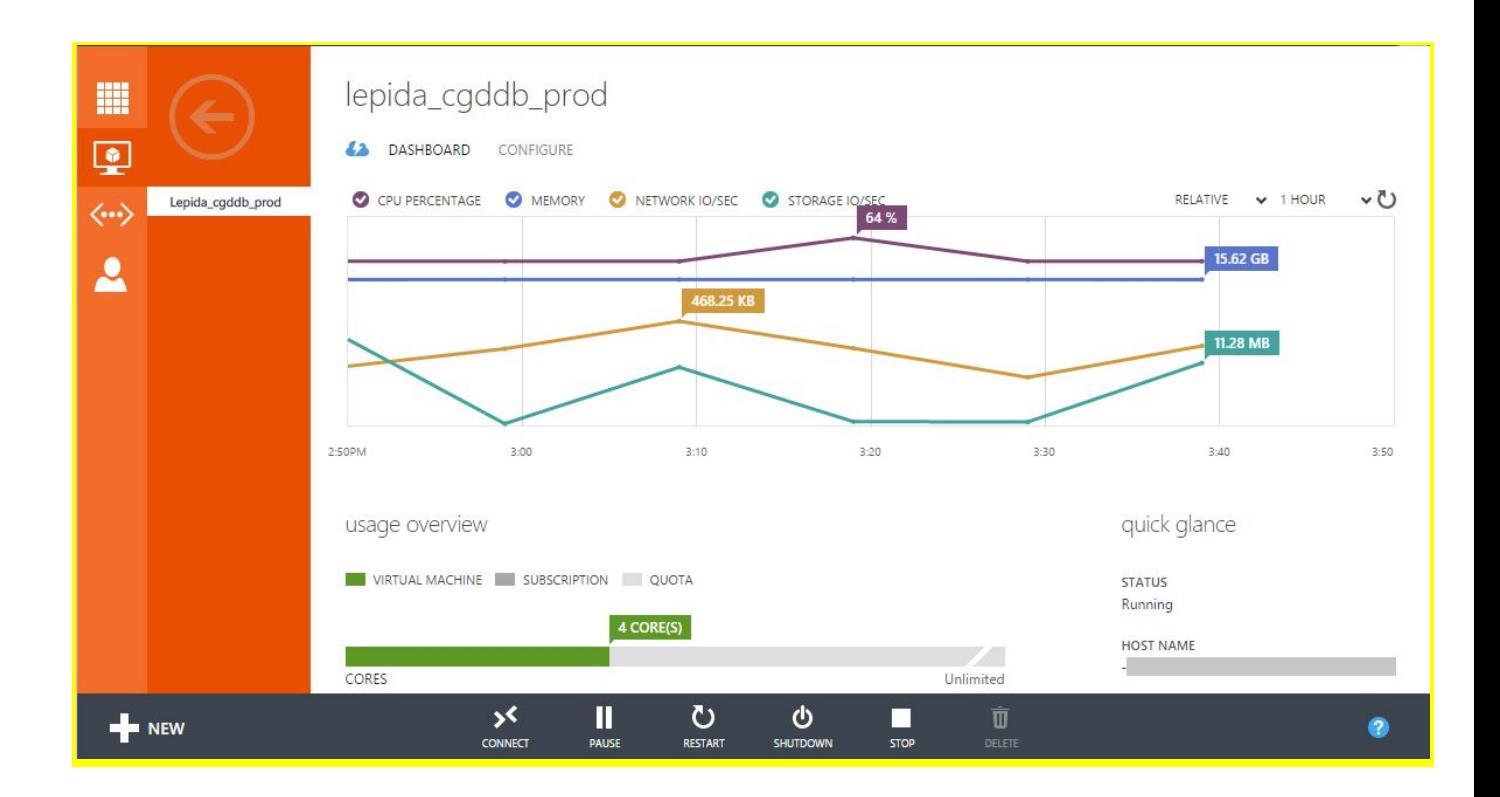

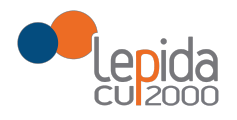

## <span id="page-6-0"></span>**1.6 Riferimenti Help Desk**

Per il servizio di assistenza in esercizio visitare la pagina web: http://www.lepida.net/datacenter-cloud/help-desk